# **Projekt: Sphinx Teil 1 Einführung**

**Kategorien : [Allgemein](https://blog.r23.de/allgemein/)** 

**Schlagwörter :** [3D-Figuren](https://blog.r23.de/tag/3d-figuren/), [Pop-Art Skulpturen](https://blog.r23.de/tag/pop-art-skulpturen/), [Skulpturen](https://blog.r23.de/tag/skulpturen/)

**Datum :** 16. Juni 2020

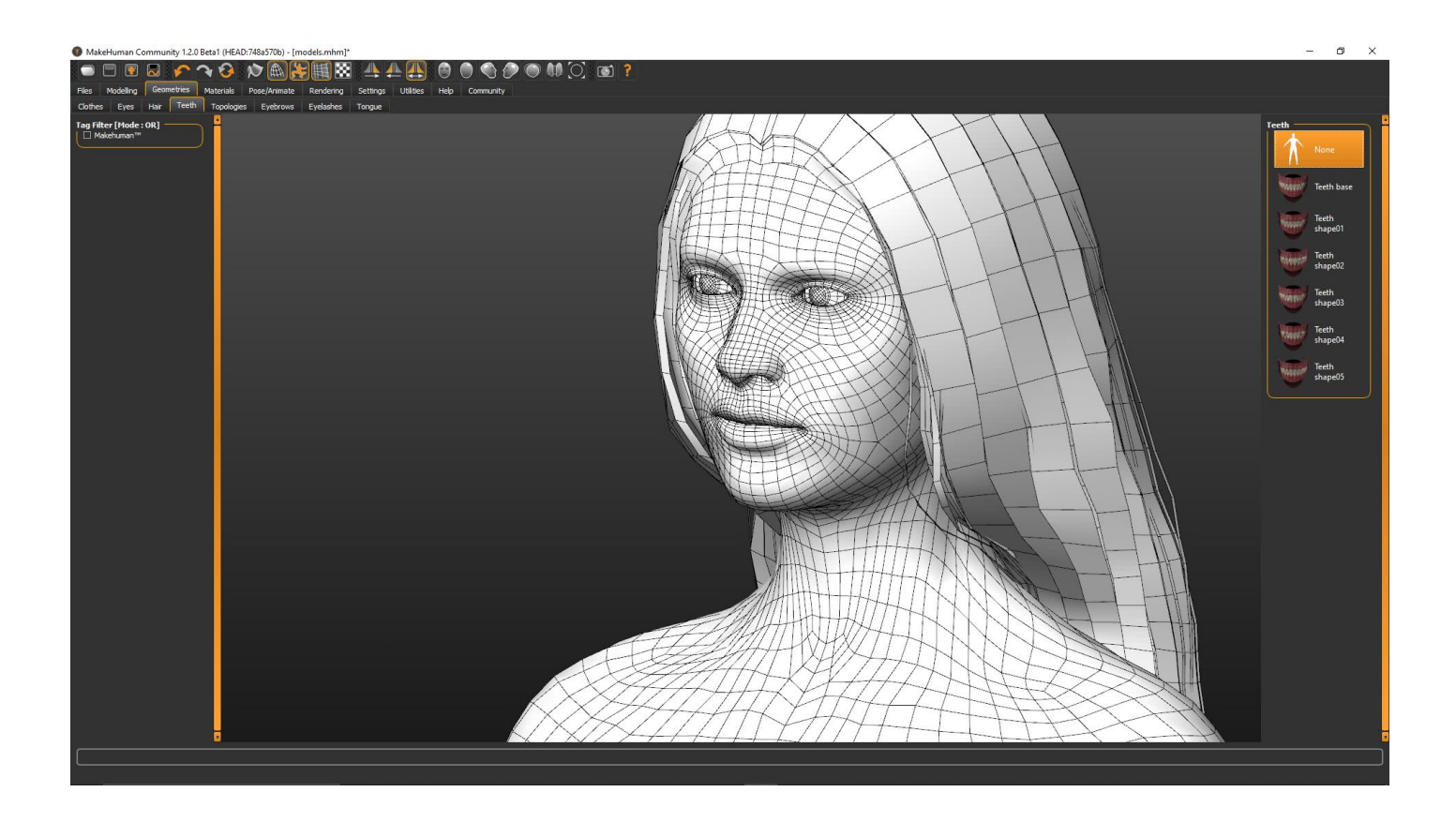

Ich gestalte in den nächsten Tagen eine **Sphinx Skulptur** hier im r23:Blog.

## **Mythos: Sphinx**

Die Sphinx hielt sich auf dem Berg Phikeion auf, westlich von Theben, und tötete vorbeikommende Reisende, darunter nach einigen Versionen Haimon, den Sohn des Kreon. Zumindest in Versionen ab dem 6. Jahrhundert v. Chr. gibt sie ihren Opfern ein Rätsel auf. Diejenigen, die das Rätsel der Sphinx nicht lösen konnten, wurden von ihr erwürgt und dann verschlungen.

Eine freiere, klassisch gewordene Übersetzung ins Deutsche lautet: "Was geht am Morgen auf vier Füßen, am Mittag auf zweien und am Abend auf dreien?"

## **Ödipus löste das Rätsel der Sphinx.**

Als Ödipus die richtige Antwort aussprach, stürzte sich die Sphinx von ihrem Felsen in den Tod. Theben war befreit, aber das tragische Schicksal des Ödipus nahm seinen Lauf.

[Tweet "Was geht am Morgen auf vier Füßen, am Mittag auf zweien und am Abend auf dreien?"]

## **Rezeption**

In der Bildenden Kunst wird die Begegnung zwischen der Sphinx und Ödipus oft als symbolische Schlüsselszene für "Das Rätsel Frau" und für ein konflikthaftes Geschlechterverhältnis interpretiert.

Quelle: [Wikipedia](https://de.wikipedia.org/wiki/Sphinx_(griechisch))

Mehr Drama braucht meine **Sphinx Skulptur** nicht.

#### **MakeHuman**

Den Vorentwurf habe ich mit MakeHuman erstellt. Hier die ersten Bilder:

## **Ansichten**

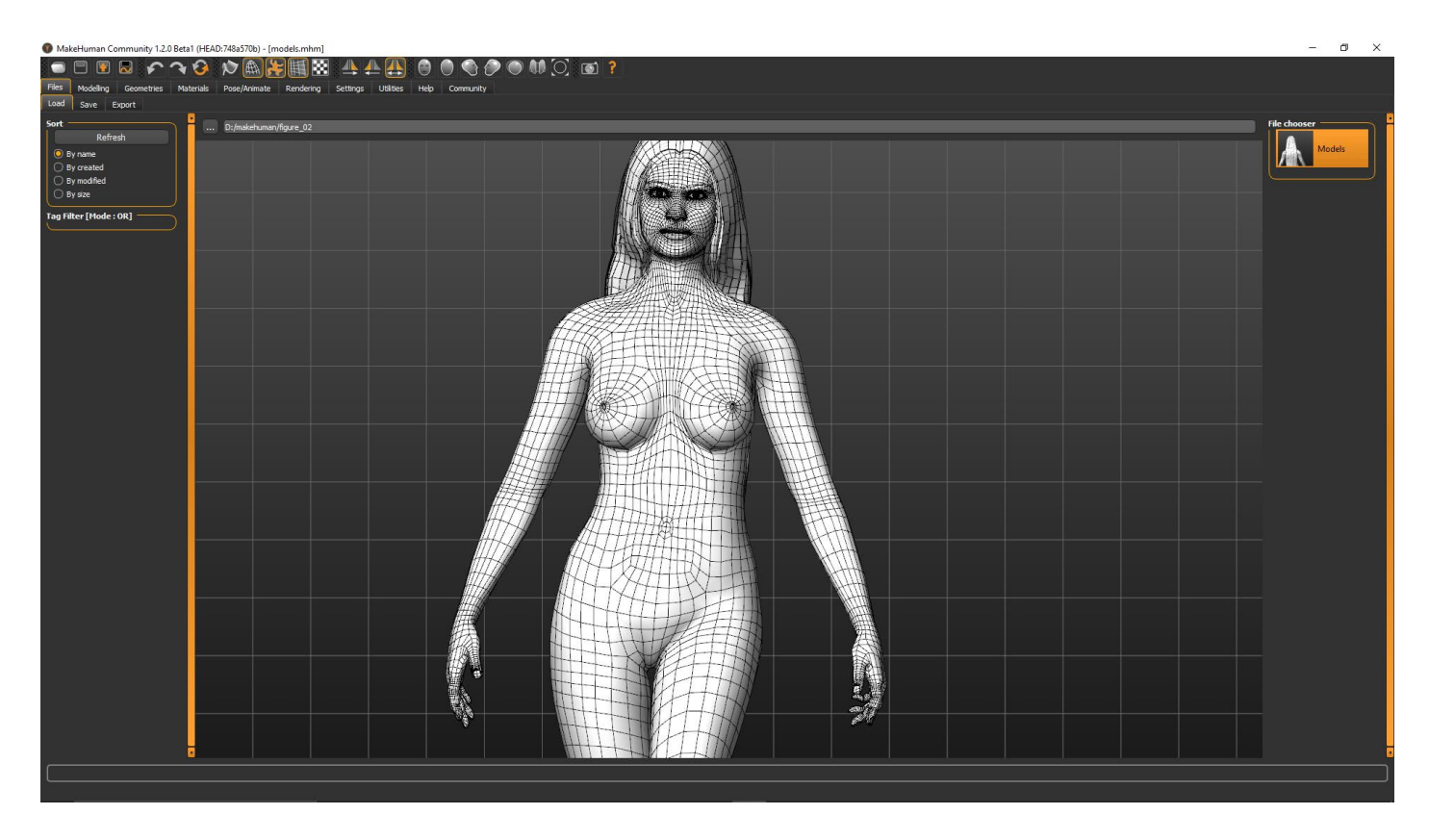

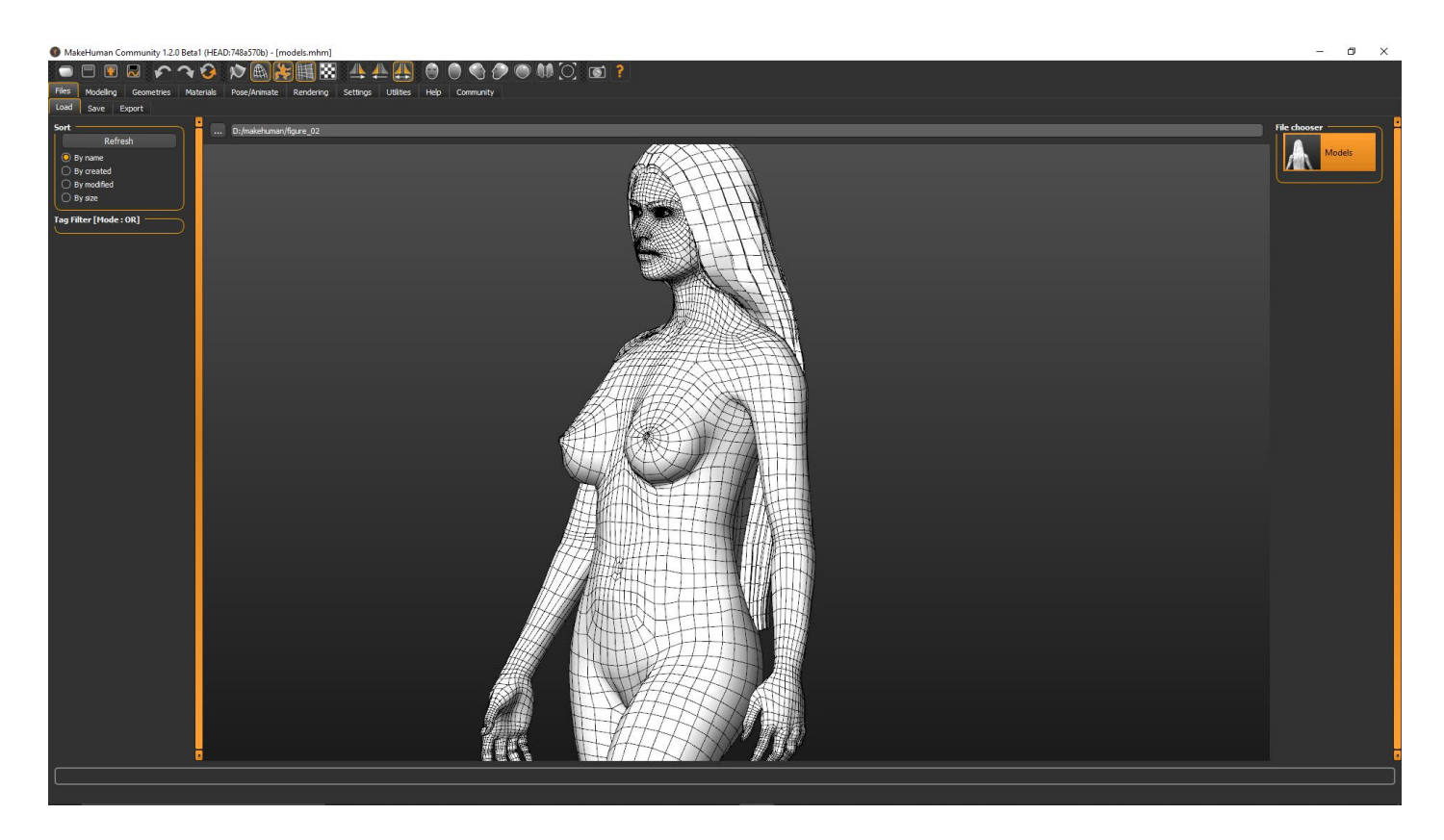

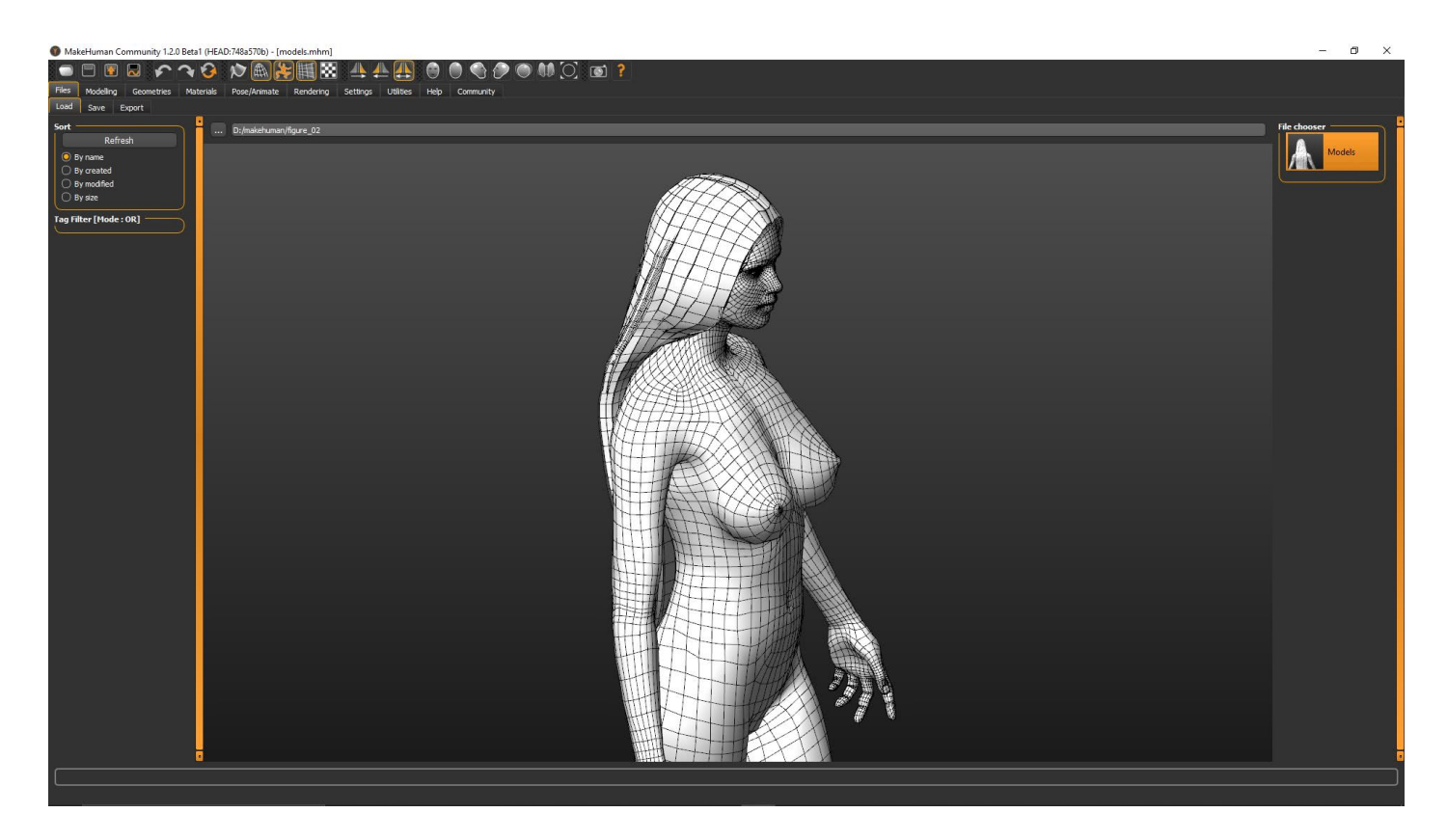

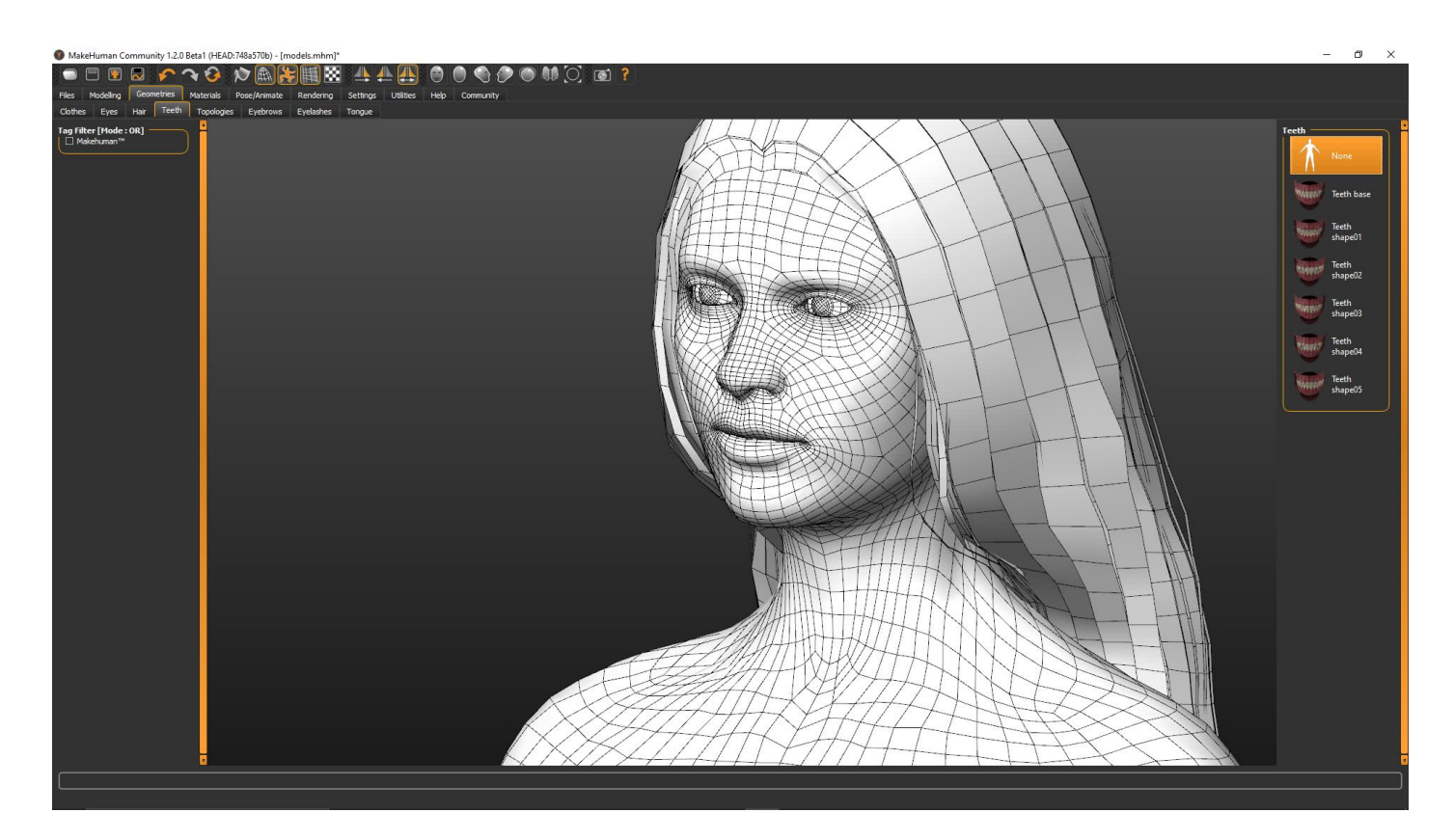

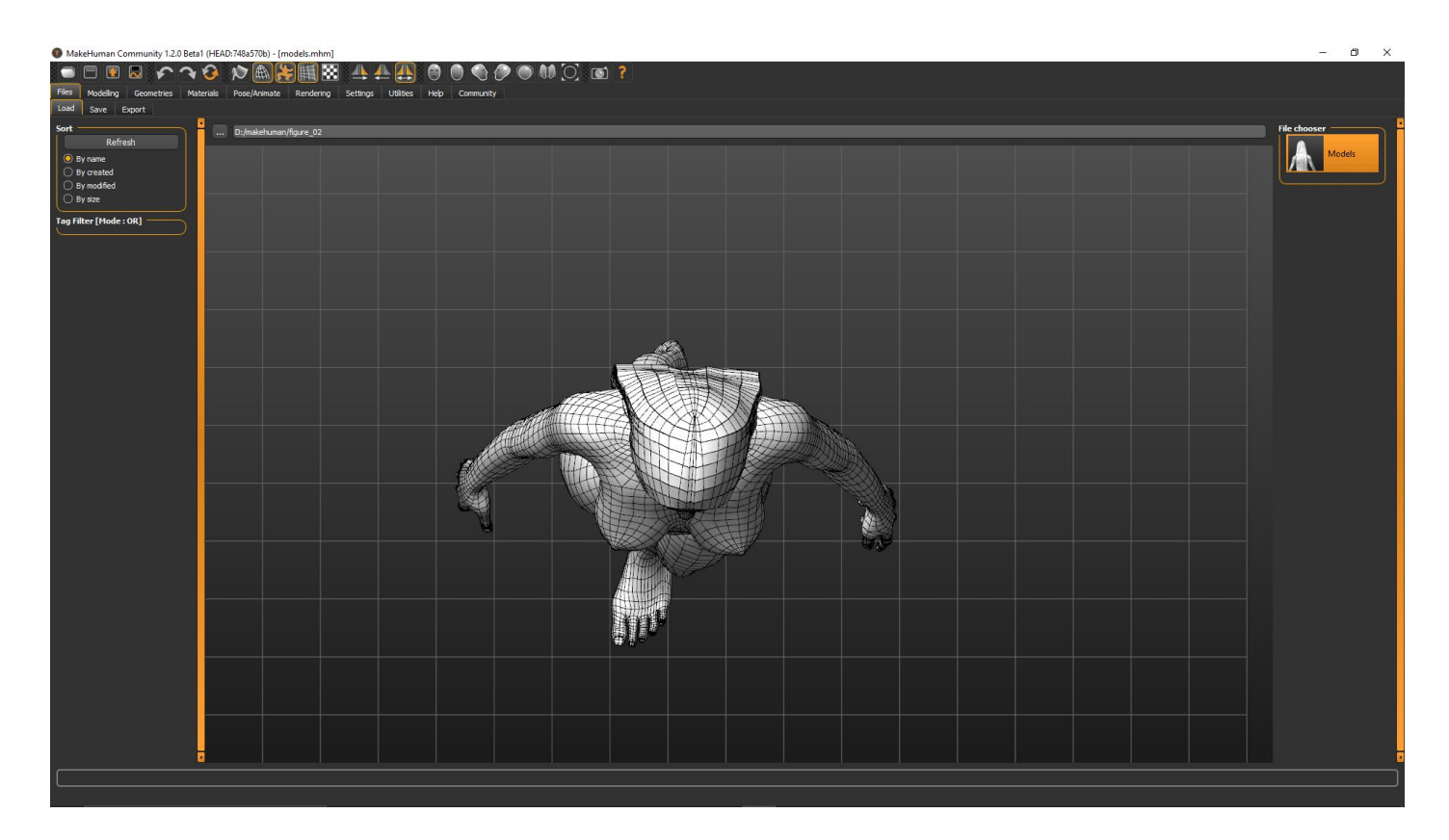

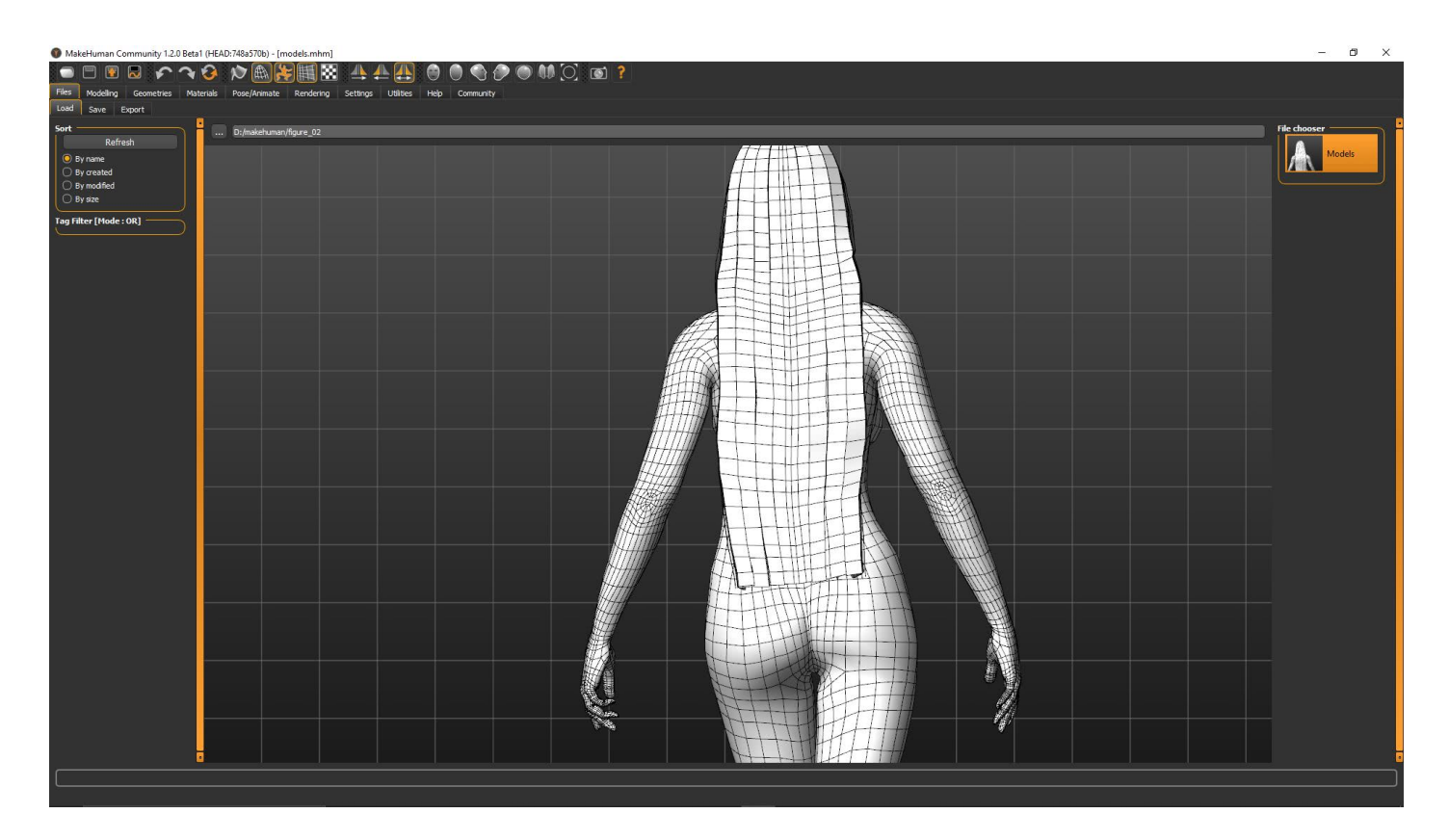

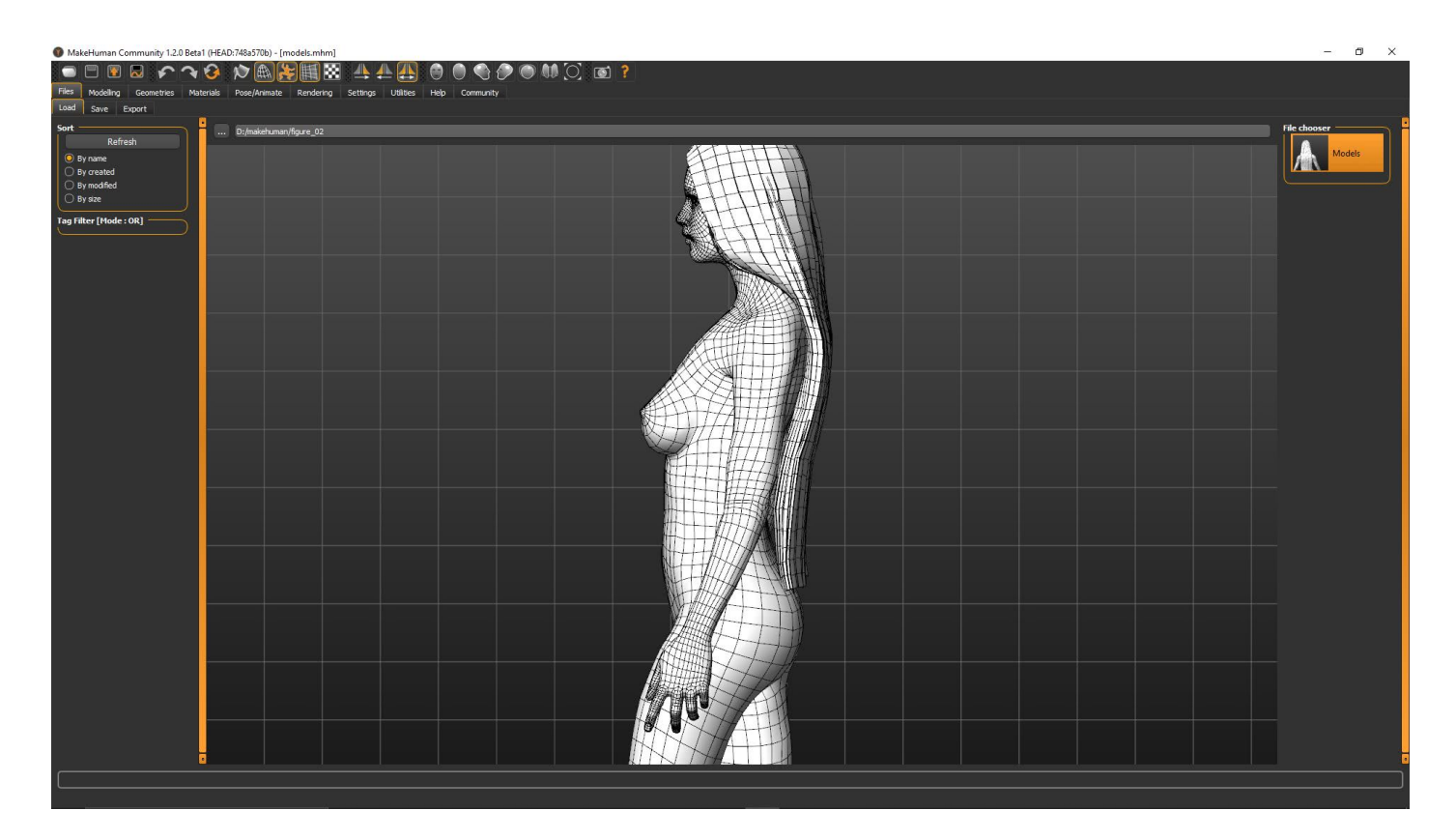

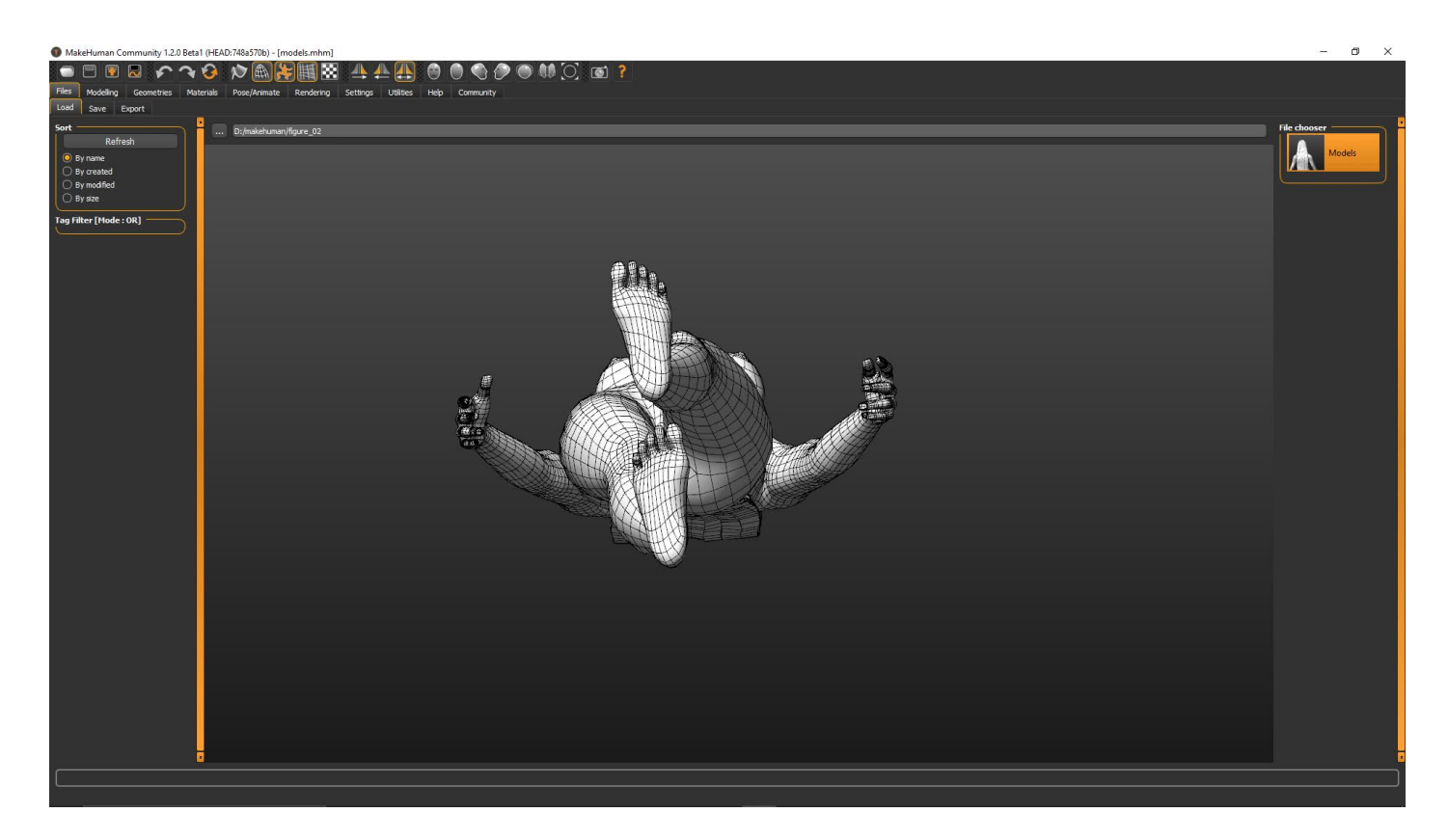

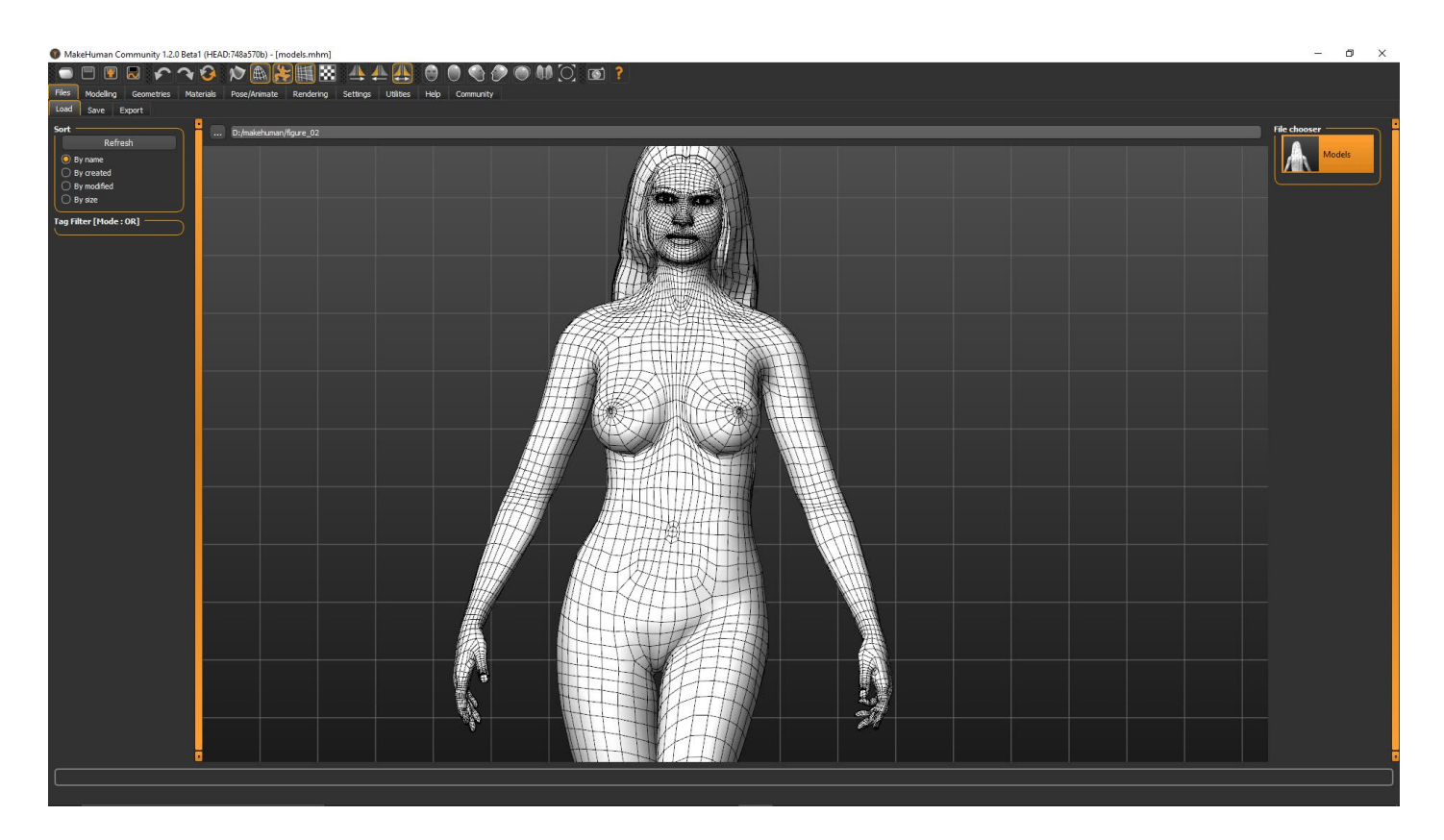

Mythos: Sphinx Vorentwurf 1

# **Import Blender**

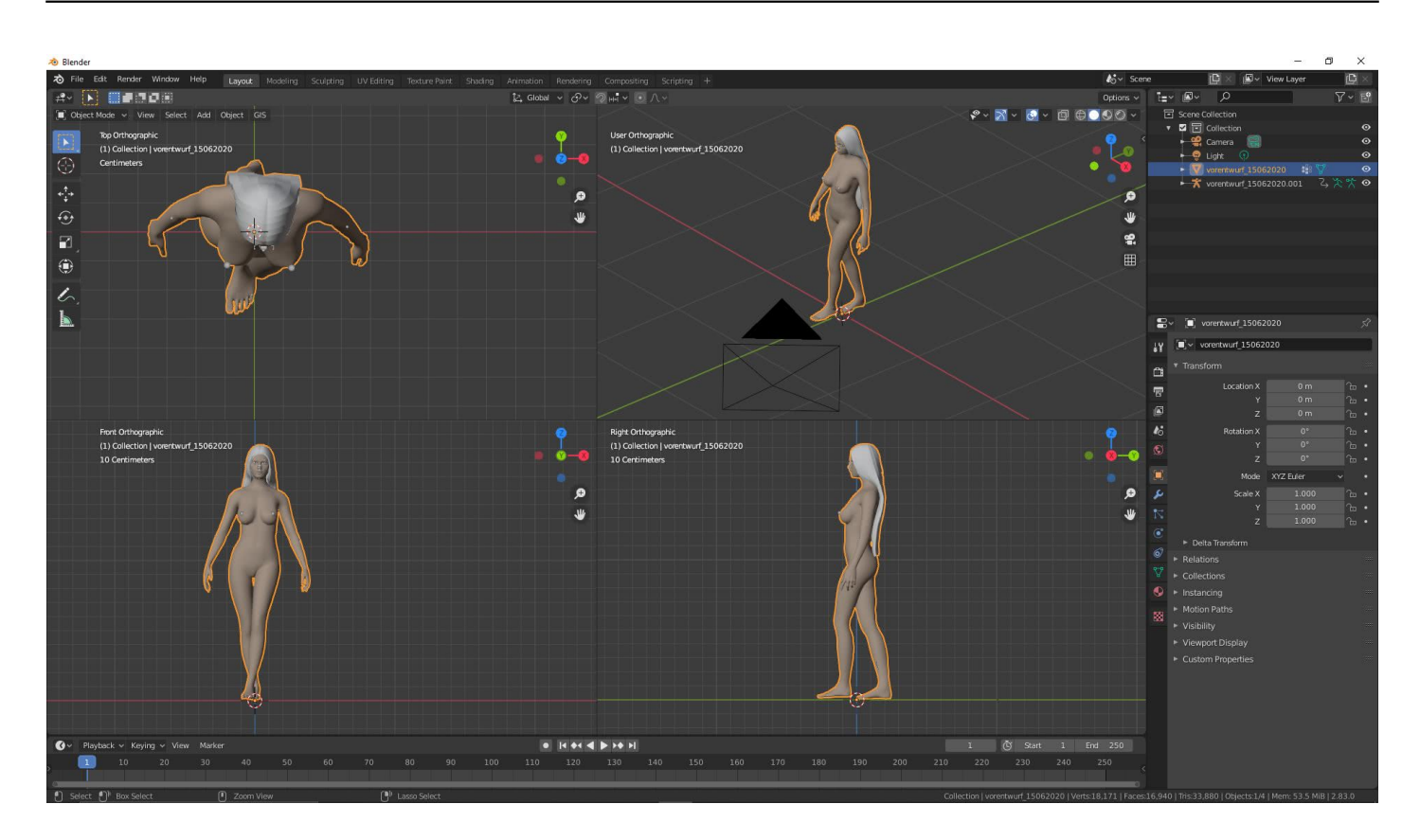

Import nach Blender

# **Rip Erstellung / Import**

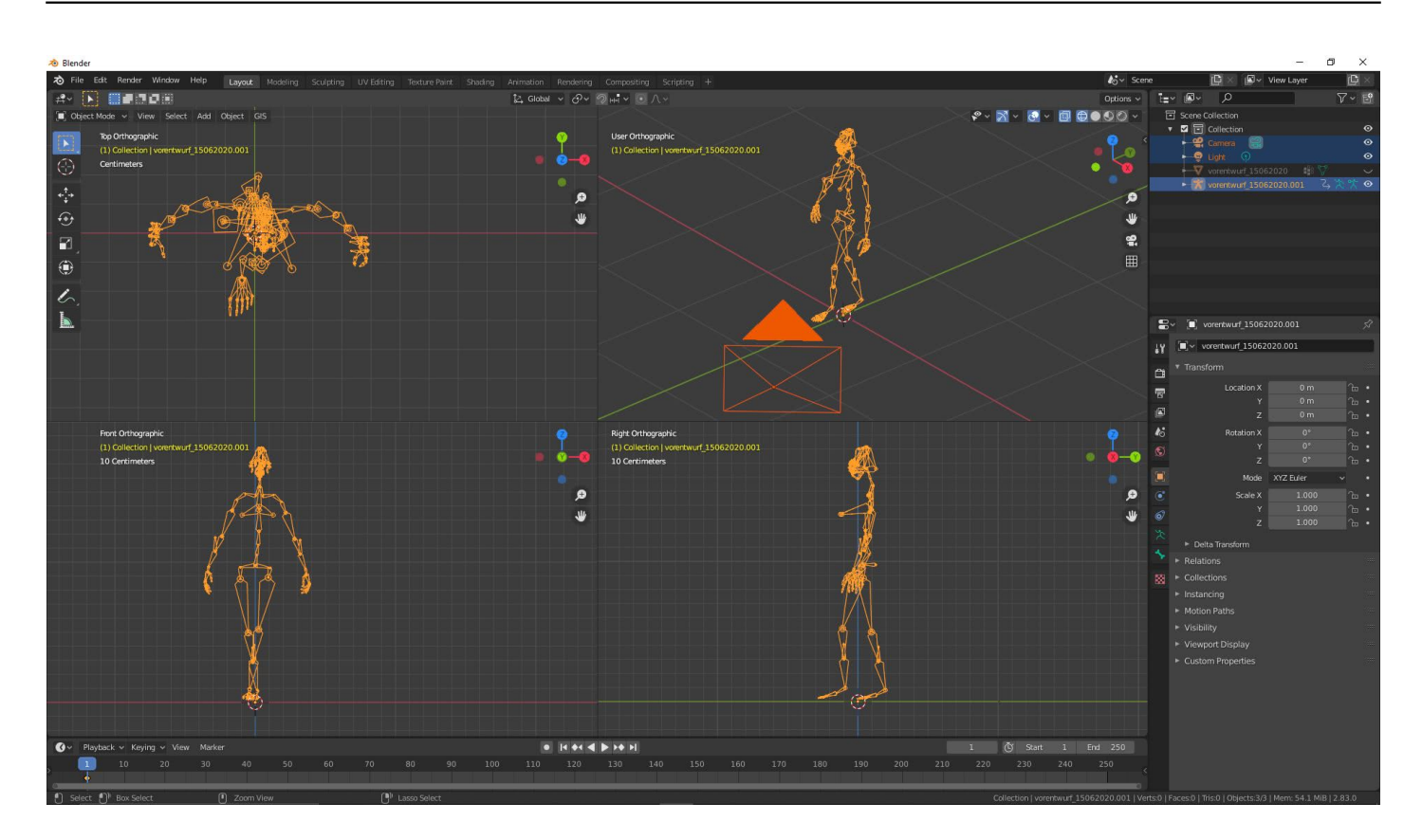

Rig Import

# **Mesh Erstellung in Blender**

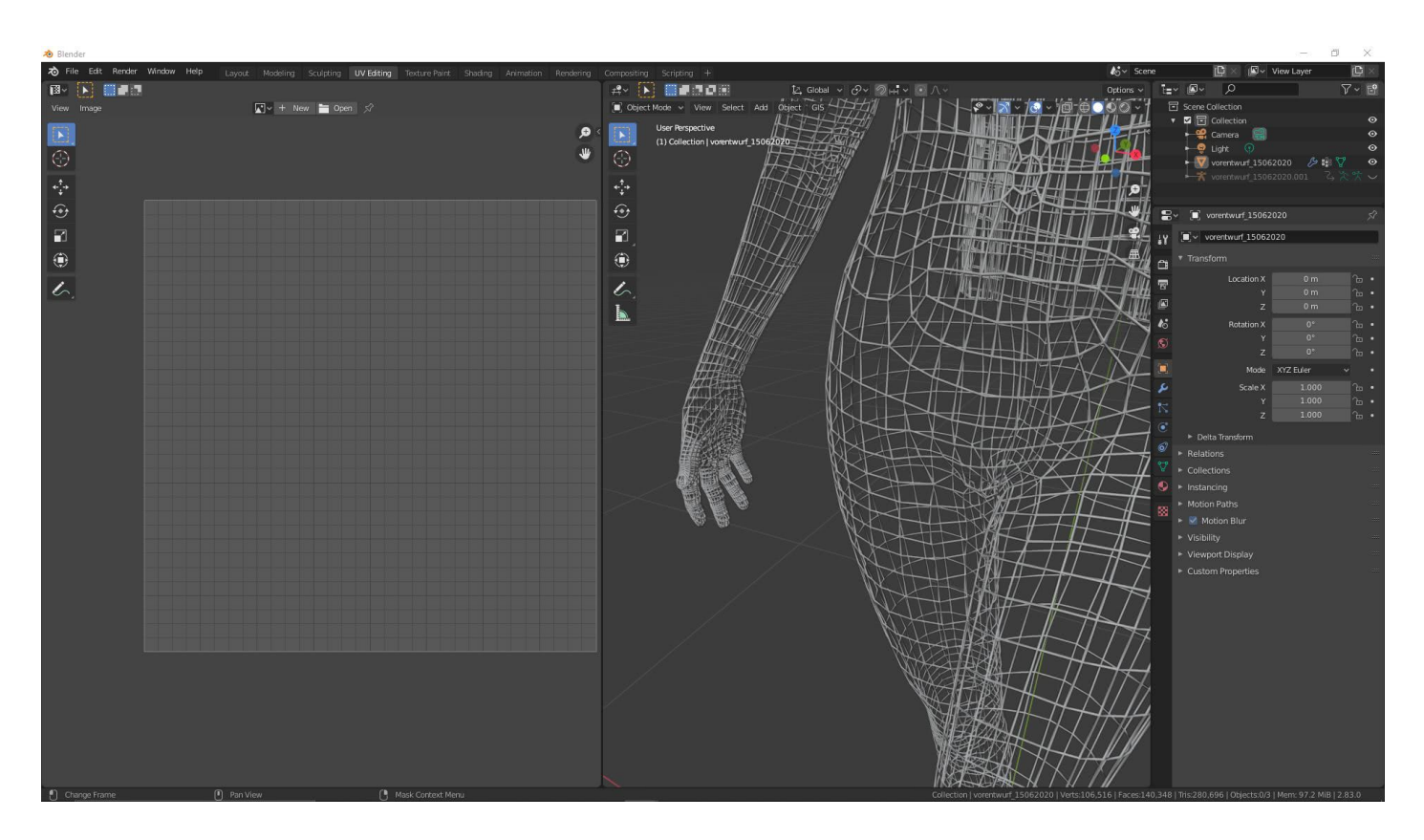

Mesh Erstellung

# **Testrenderings**

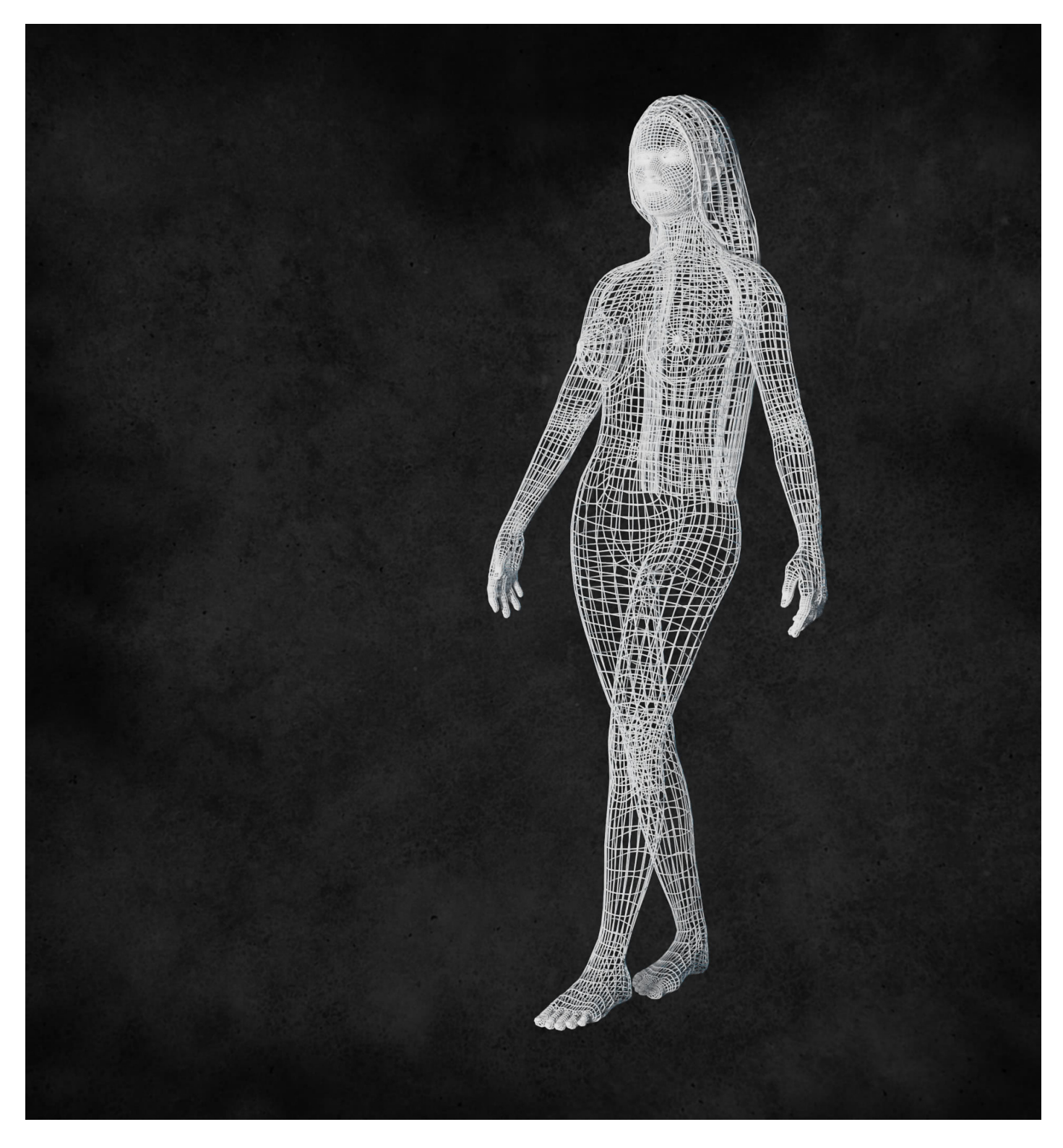

Testrendering

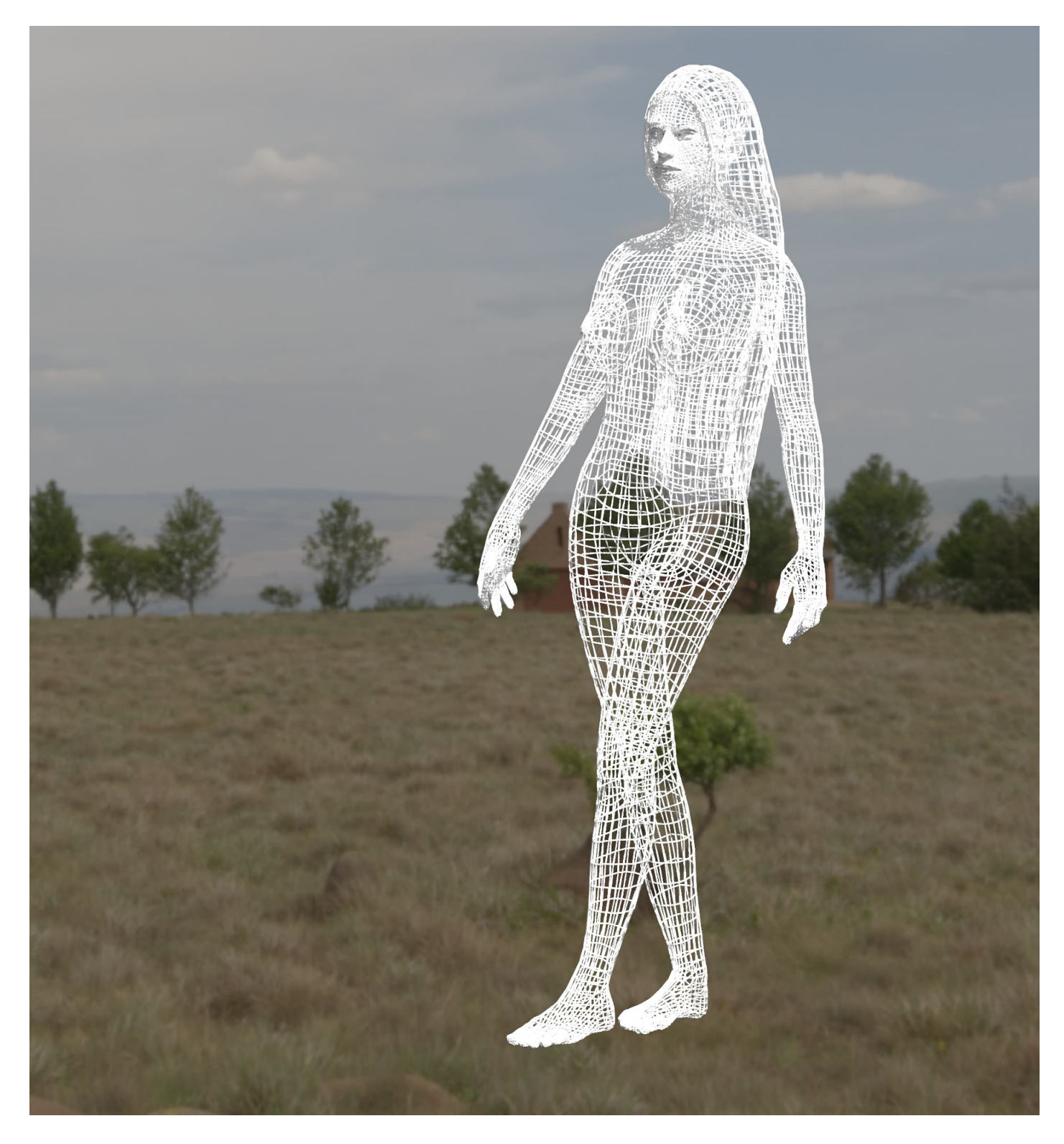

Testrendering

## **Sketchfab**

#### **Wie geht es weiter?**

Mir gefallen die Augen nicht. Ich habe diese in High Poly erstellt. Mir gefällt die Pose auch nicht mehr. Mit dem importieren Rig werde ich vermutlich eine andere Pose erstellen.

## **Jetzt sind Sie gefragt!**

Haben Sie Anregungen, Ergänzungen, einen Fehler gefunden oder ist dieser Beitrag nicht mehr aktuell? Dann freue ich mich auf Ihren Kommentar.

Sie können diesen Beitrag natürlich auch weiterempfehlen. Ich bin Ihnen für jede Unterstützung dankbar!

#### **Verwandeln Sie Ihren Commerce mit AR und 3D-Produktvisualisierung!**

Bei uns geht es um Techniken, die es schaffen, das Produkt zum Erlebnis zu machen. Virtual & Augmented Reality, 360 Grad-Videos, Darstellungen in 3D, virtuelle Showrooms. Die Besucher:innen sollen eintauchen in die Welt des Unternehmens mit immersiven Technologien.

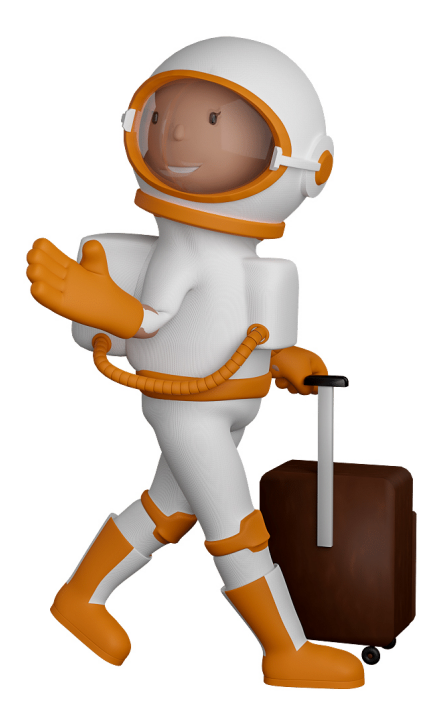

Sie können uns mit der Erstellung von individuellen 3D-Visualisierungen beauftragen. Jeder kann 3D-Visualisierungen bei unserem Kreativservice bestellen - unabhängig davon, ob Sie nur ein einzelnes 3D-Modell benötigen oder viele.

Wir unterstützen Sie bei der Umsetzung Ihres Augmented Reality (AR) oder Virtual Reality (VR) Projektes! Egal ob [Produktfotografie,](https://fantasiestudios.de/) [3D-Scan-Service,](https://blog.r23.de/3-d_modelle_metaverse/3d-scannen-dienstleistung/3d-scan-hole-dir-deinen-3d-inhalt-gleich-hier/) [3D-Visualisierung](https://blog.r23.de/anfrage/) oder fertige [3D-Modelle](https://blog.r23.de/produkt-kategorie/3d-modelle-online-guenstig-kaufen/) [für AR/VR](https://blog.r23.de/produkt-kategorie/3d-modelle-online-guenstig-kaufen/) – wir beraten Sie persönlich und unverbindlich.

#### **Wo kann ich Anregungen, Lob oder Kritik äußern?**

Ihre Meinung ist uns wichtig! Schreiben Sie uns, was Ihnen in Bezug auf unser Angebot bewegt. [info@r23.de](mailto:info@r23.de)

#### **R23 — Ihr Atelier für Virtual Reality und interaktive Markenerlebnisse**

Wünschen Sie ein individuelles Angebot auf Basis Ihrer aktuellen Vorlagen, nutzen Sie einfach unser **[Anfrageformular](https://blog.r23.de/anfrage/)**.

## **Projekt: Sphinx Teil 1 Einführung**

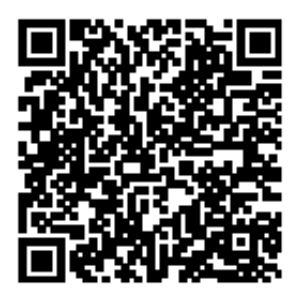

<https://blog.r23.de/allgemein/projekt-sphinx-teil-1-einfuehrung/>

Besuchen Sie uns auch auf **Facebook** und **Twitter**.

r23 Thüringenstr. 20 58135 Hagen **Deutschland** Telefon: 02331 / 9 23 21 29

E-Mail: info@r23.de

Ust-IdNr.:DE250502477